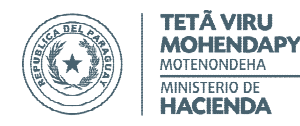

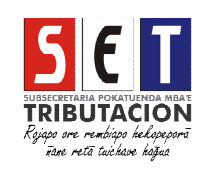

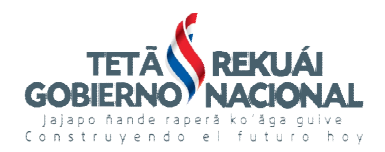

# POR LA CUAL SE IMPLEMENTA LA EMISIÓN VIRTUAL DE COMPROBANTES DE RETENCIÓN Y DE FACTURAS, Y SE ESTABLECE EL INICIO DE UN PLAN PILOTO

Asunción, 29 de mayo de 2015

VISTO: La Ley Nº 125/91 "*Que establece el Nuevo Régimen Tributario*", y sus modificaciones;

El Decreto Nº 6.539/05 "*Por el cual se dicta el reglamento general de Timbrado y Uso de Comprobantes de Venta, Documentos Complementarios, Notas de Remisión y Comprobantes de Retención"* y sus modificaciones;

CONSIDERANDO: Que el Artículo 1º del Decreto Nº 6.539/05, modificado por el Decreto Nº 10.797/13 faculta a la Administración Tributaria a establecer programas y/o sistemas especiales de emisión de documentos, timbrados o no, con el fin de implementar gradualmente la utilización de medios electrónicos.

> Que entre los objetivos definidos en el Plan Estratégico de la Subsecretaría de Estado de Tributación para el periodo 2014-2018, se encuentra el de brindar más y mejores servicios al contribuyente, mediante el uso de la tecnología, procurando la reducción de tiempos y costos, de modo a facilitar y simplificar el cumplimiento de las obligaciones fiscales.

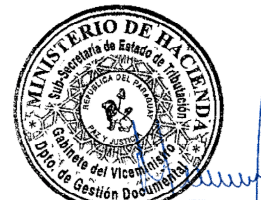

Que la emisión virtual de documentos tributarios coadyuvará al aumento de la transparencia y la trazabilidad de las operaciones económicas, y permitirá mejorar las tareas de control y fiscalización, ya que la Administración contará con información en línea.

a Ruiz Díaz Jefa <del>ª</del>Que la Administración Tributaria está facultada para fijar normas generales y dictar los Expositor Contractor Contractors<br>S/Res.M.H.N°273/14 Dec actos necesarios para la aplicación, administración, percepción y fiscalización de los

#### tributos. i

Que la Dirección de Planificación y Técnica Tributaria se ha expedido en los términos del Dictamen DEINT/PN N° 16/15.

POR TANTO,

#### LA VICEMINISTRA DE TRIBUTACIÓN

#### RESUELVE:

- Artículo 1°.- A los efectos de la presente Resolución se emplearán los conceptos que se indican a continuación:
	- a) Administración Tributaria o SET: Subsecretaría de Estado de Tributación.
	- b) Comprobantes virtuales: Documentos tributarios emitidos de forma virtual. A los efectos de esta Resolución son los Comprobantes de Retención y las Facturas.
	- c) Emisor virtual: Contribuyente designado o facultado por la Administración Tributaria para generar Comprobantes de Retención o Facturas virtuales.
	- d) IRACIS: Impuesto a la Rentas de Actividades Comerciales, Industriales o de Servicios.
	- e) IRAGRO: Impuesto a la Renta de las Actividades Agropecuarias.
	- f) IRP: Impuesto a la Renta del Servicio de Carácter Personal.
	- g) IVA: Impuesto al Valor Agregado.
	- h) RUC: Registro Único del Contribuyente.
	- i) Sistema Marangatú: Sistema de Gestión Tributaria Marangatú.
	- j) Tesakã: Software o programa informático que la SET pone a disposición de los contribuyentes para la generación de los comprobantes virtuales.

Artículo 2º.- Aprobar el Sistema de Comprobantes Virtuales, denominado "Tesakâ", versión 1.0.0, el cual estará disponible con las especificaciones técnicas correspondientes, en la página web de la Subsecretaría de Estado de Tributación (www.set.gov.py).

- Artículo 3º.- Autorizar la emisión virtual de los siguientes documentos:
	- a) Comprobantes de Retención virtuales: Los cuales deberán ser emitidos por todos los contribuyentes designados por la Administración Tributaria como Agentes de Retención, y por los demás contribuyentes obligados a retener impuestos, ya sea en forma habitual u ocasional.
	- b) Facturas virtuales: Las que podrán ser emitidas por aquellos contribuyentes que presten servicios personales en forma independiente y se encuentren inscriptos solo como contribuyentes del Impuesto al Valor Agregado (IVA) y/o del Impuesto a la Renta

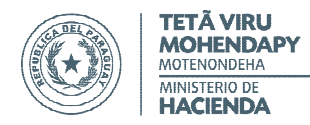

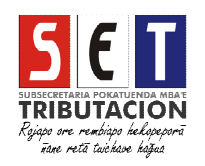

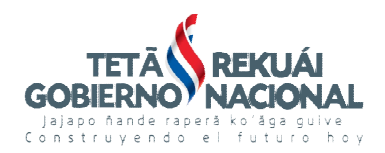

### POR LA CUAL SE IMPLEMENTA LA EMISIÓN VIRTUAL DE COMPROBANTES DE RETENCIÓN Y DE FACTURAS, Y SE ESTABLECE EL INICIO DE UN PLAN PILOTO

del Servicio de Carácter Personal (IRP), aun cuando tengan la obligación de presentar Declaraciones Juradas Informativas o Informes de Auditoría Impositiva. Asimismo, la Administración Tributaria podrá designar a otros contribuyentes, como emisores de facturas virtuales.

Los comprobantes virtuales emitidos serán válidos para todos los efectos legales y tributarios, conforme a lo establecido en el Decreto  $N^{\circ}$  6.539/05, sus modificaciones y esta Resolución.

Artículo 4º.- Para emitir virtualmente los comprobantes de retención o facturas, los contribuyentes deberán solicitar por única vez, para cada tipo de comprobante, la autorización y timbrado de documentos virtuales, habilitando los establecimientos y puntos de expedición correspondientes, por medio del Sistema Marangatu, utilizando para el efecto, su Clave de Acceso Confidencial de Usuario.

> Para la inclusión de un nuevo establecimiento y punto de expedición, deberá actualizar los datos de la referida autorización.

- Artículo 5°.- Una vez autorizado el timbrado de los documentos virtuales, el contribuyente deberá instalar el Software "Tesakã" y consignar los datos correspondientes al emisor de los comprobantes virtuales, los cuales se validarán a través del Sistema Marangatu.
- Artículo 6º.- El contribuyente podrá designar a un tercero para que emita virtualmente los Comprobantes de Retención o Facturas, en su nombre y representación, para lo cual deberá autorizarlo de acuerdo a lo establecido en la Resolución General N° 36/14 "*Por la cual se implementa el Sistema de Registro de Auditores Externos Impositivos y de Terceros Autorizados*".

Cada tercero autorizado podrá administrar un punto de expedición para la emisión de los comprobantes.

Artículo 7º.- La emisión virtual de los comprobantes de retención y de las facturas se realizará en la oportunidad señalada en los Decretos y Resoluciones que reglamentan los impuestos administrados por la SET.

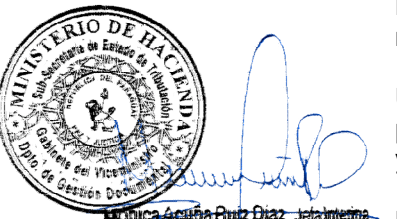

atal amento de Gestión Docu<br>S/ Res. M.H<mark>. Nº 273</mark>/14

Para la emisión de dichos documentos, el contribuyente deberá completar los datos referentes a las operaciones a ser documentadas, en el Software "Tesakã".

Una vez generado el archivo, deberá enviarlo al Sistema Marangatu. La emisión virtual se perfeccionará una vez que el Sistema reciba el archivo que contiene el comprobante virtual, y genere los números de comprobante y de control.

Los emisores están obligados a imprimir y entregar la factura o el comprobante de retención cuando el adquirente del servicio, o el retenido lo requiera.

COPIA FIEL DEL ORIGINUministración Tributaria remitirá al receptor del comprobante de retención o factura, por medio de un correo electrónico, un archivo con la extensión *.pdf* con la imagen del comprobante virtual procesado, el cual incluirá el código QR generado, siempre que tenga registrada una dirección de correo electrónico en el RUC o lo declare al momento de la emisión del comprobante.

> Los datos referentes a las prestaciones de servicios y a las retenciones efectuadas quedarán registrados en el Sistema Marangatu, de manera que los contribuyentes emisores y receptores de los comprobantes que documentan estas operaciones, puedan realizar un seguimiento de las mismas.

- Artículo 8°.- La Administración Tributaria almacenará digitalmente la información de los comprobantes de retención y de las facturas emitidas virtualmente, por lo cual no será obligatoria la impresión de dichos comprobantes para su resguardo en el archivo tributario físico de los contribuyentes.
- Artículo 9°.- Aun cuando los contribuyentes cuenten con autorización de timbrado virtual vigente, no podrán emitir los documentos en caso de no haber dado cumplimiento a las siguientes obligaciones y hayan pasado cinco (5) días hábiles del vencimiento de:
	- a) La presentación de declaración jurada de retención y/o pago de las retenciones efectuadas.
	- b) La presentación de la declaración jurada del IVA y/o el pago correspondiente.
- Artículo 10.- Previa a la emisión virtual de los comprobantes de retención y/o facturas, los contribuyentes deberán:

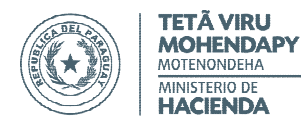

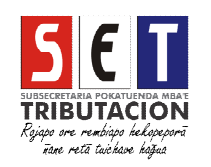

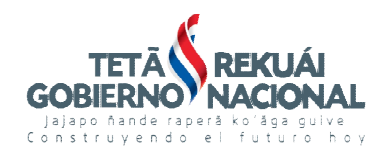

# POR LA CUAL SE IMPLEMENTA LA EMISIÓN VIRTUAL DE COMPROBANTES DE RETENCIÓN Y DE FACTURAS, Y SE ESTABLECE EL INICIO DE UN PLAN PILOTO

- a) Comunicar la numeración utilizada de sus documentos preimpresos hasta la fecha en que empiecen a emitir comprobantes virtuales, dentro del mes siguiente de ocurrido el hecho, y conforme a la terminación del identificador RUC del contribuyente, de acuerdo a las fechas establecidas en el Calendario Perpetuo de Vencimiento, en las formas previstas en la Resolución General N° 92/13.
- b) Los autoimpresores deberán comunicar la numeración utilizada de los comprobantes de retención de cada establecimiento y punto de expedición, y luego excluir de su autorización y timbrado como tales, el documento "Comprobantes de Retención".

En estos casos, los mismos ya no podrán emitir comprobantes de retención y/o facturas de otra forma que no sea virtual, salvo cuando las personas físicas que prestan servicios personales, se inscriban como contribuyentes de otros impuestos además del IVA y/o IRP.

- Artículo 11.- Los contribuyentes deberán comunicar la baja de la autorización y timbrado virtual de documentos, en los siguientes casos:
	- a) Antes de presentar la solicitud de cancelación del RUC.
	- b) Baja de la obligación Retención, luego de la autorización de baja de la obligación, por parte de la Administración Tributaria.
	- c) Inscripción como contribuyentes de otros impuestos distintos al IVA y al IRP, en el caso de personas físicas que presten servicios personales independientes, antes de presentar la solicitud de actualización de datos.
- Artículo 12.- Cuando se emitan comprobantes de retención virtual y/o facturas con datos erróneos o incompletos, los contribuyentes deberán proceder a la anulación del documento mediante la opción habilitada en el Sistema Marangatu, utilizando su Clave de Acceso Confidencial de Usuario. La anulación de la factura virtual procederá además en los casos en que se acepten devoluciones o se concedan descuentos o bonificaciones. El estado de los comprobantes virtuales será el registrado en el Sistema Marangatu.
- Artículo 13.- Independientemente a que los Agentes de Retención emitan comprobantes virtuales, los mismos deberán seguir presentando las Declaraciones Juradas Determinativas de las retenciones que efectúen, así como el detalle de ellas, en las formas y condiciones establecidas en la Resolución General N° 48/14, que reglamenta el Sistema Integrado de Recopilación de Información "Hechauka".

Asimismo, los contribuyentes que emitan virtualmente sus facturas, deberán presentar la Declaración Jurada correspondiente al IVA (Formulario N° 120), elaborar los Libros de Compra y Venta, y cumplir con las demás obligaciones a las que están afectados.

Artículo 14.- La autorización y timbrado de documentos y la emisión virtual de los Comprobantes de Retención o Facturas, se regirán por las disposiciones contenidas en el Decreto N° 6.539/05 y sus modificaciones, en lo referente a su uso y la oportunidad de emisión.

> Serán igualmente exigibles todos los requisitos preimpresos y no preimpresos regulados en la referida norma, a excepción de los relativos a la actividad económica, los datos de la imprenta, el destino de los ejemplares y la fecha de fin de vigencia.

Artículo 15.- Los Agentes de Retención deberán emitir virtualmente los comprobantes de retención por cada factura recibida, a partir de la fecha en que queden obligados, conforme al siguiente calendario:

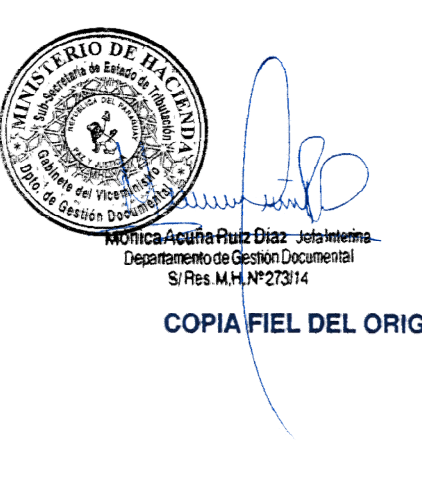

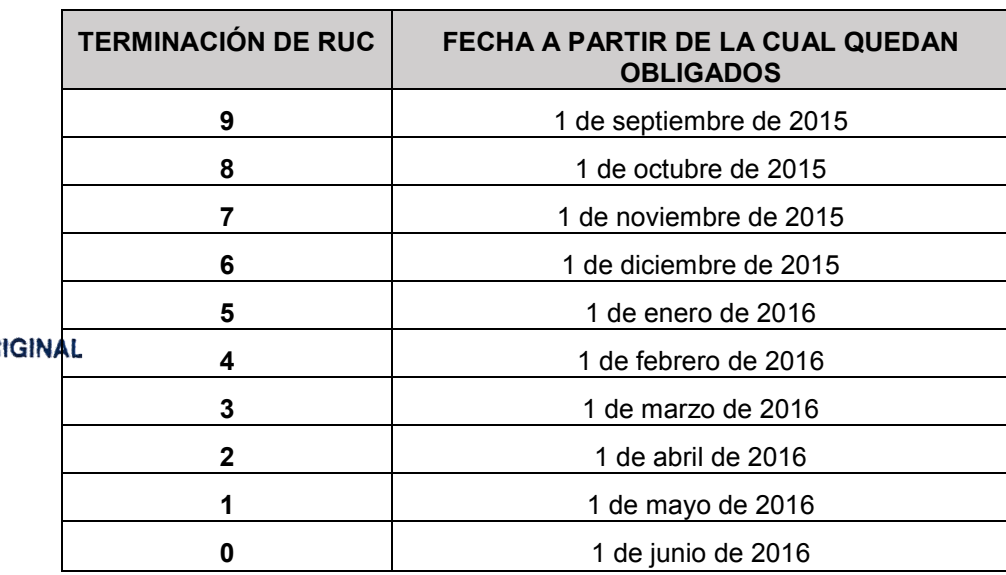

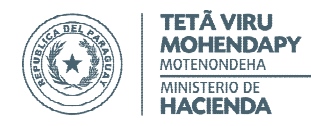

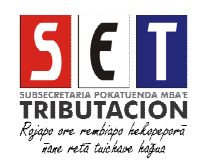

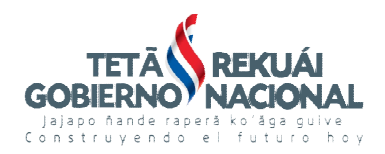

# POR LA CUAL SE IMPLEMENTA LA EMISIÓN VIRTUAL DE COMPROBANTES DE RETENCIÓN Y DE FACTURAS, Y SE ESTABLECE EL INICIO DE UN PLAN PILOTO

El referido calendario no será aplicable a las Entidades Administradoras y Procesadoras de Tarjetas de Crédito, las cuales estarán obligadas a emitir virtualmente comprobantes de retención a partir de la fecha que señale la Administración Tributaria.

Los demás contribuyentes que presten servicios personales en forma independiente y se encuentren inscriptos solo como contribuyentes del Impuesto al Valor Agregado (IVA) y/o del Impuesto a la Renta del Servicio de Carácter Personal (IRP) podrán iniciar la emisión de facturas de forma virtual desde el 1 de septiembre.

- Artículo 16.- Disponer el inicio de un Plan Piloto para la implementación del Software "Tesakã" para la emisión virtual de facturas y comprobantes de retención, a fin de perfeccionar el funcionamiento de los aplicativos que componen los sistemas informáticos de la Subsecretaría de Estado de Tributación.
- Artículo 17.- Designar a los siguientes contribuyentes, para formar parte del Plan Piloto, para la emisión de Comprobantes de Retención virtual:
	- 1. ADM Paraguay S.R.L, con RUC N° 80022234
	- 2. BANCARD S.A., con RUC N° 80013884
	- 3. Cargill Agropecuaria S.A.C.I., con RUC N° 80005966
	- 4. Compañía Paraguaya de Granos (COPAGRA), con RUC N° 80071372
	- 5. Frigomerc S.A., con RUC N° 80019708
	- 6. INDUFAR Comercial e Industrial S.A., con RUC N° 80001812
	- 7. JBS Paraguay S.A., con RUC N° 80028211
	- 8. LDC Paraguay S.A., con RUC N° 80027752
	- 9. Noble Paraguay S.A., con RUC N° 80002277

Asimismo, las personas físicas que prestan servicios en carácter de contratados en la SET formarán parte del Plan Piloto para la emisión de facturas virtuales.

Artículo 18.- El plan piloto estará conformado de las siguientes etapas:

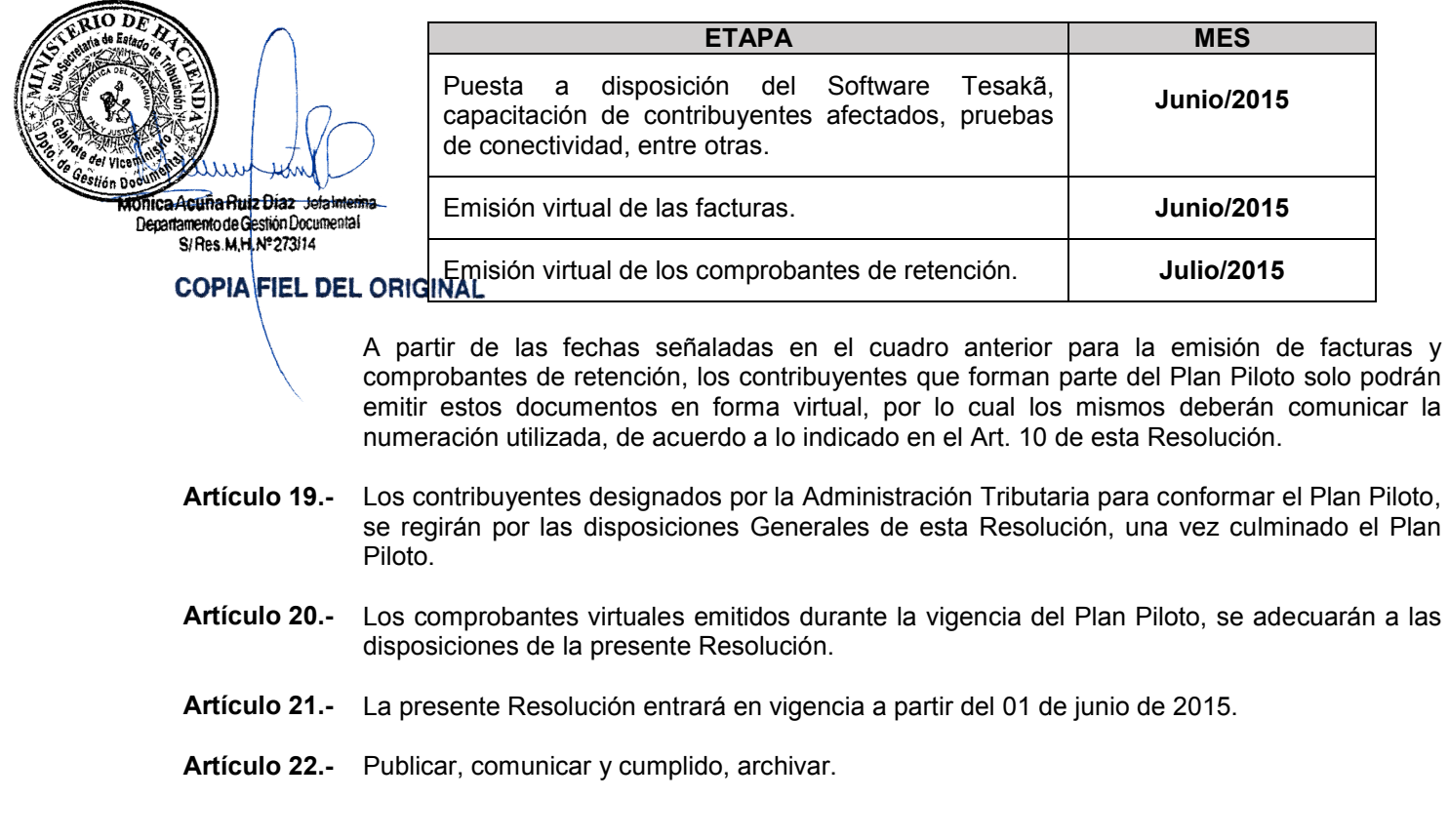

Fdo.: MARTA GONZÁLEZ AYALA VICEMINISTRA DE TRIBUTACIÓN